IBM Security zSecure V2.4.0 APAR OA58509

*TCP Networking Documentation updates*

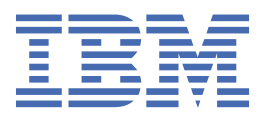

# **Chapter 1. About this document**

This document describes the documentation updates as a result of APAR number OA58509.

The following publications were updated as result of this APAR:

- • [Chapter 2, "zSecure \(Admin and\) Audit User Reference Manual," on page 3](#page-4-0)
- • [Chapter 3, "zSecure CARLa Command Reference," on page 5](#page-6-0)
- • [Chapter 4, "zSecure Alert User Reference Manual," on page 7](#page-8-0)
- • [Chapter 5, "zSecure Messages Guide," on page 9](#page-10-0)

#### **Note:**

- The revision bars in the margin indicate updates since publication of [MQ auditing, Command Audit Trail,](https://www.ibm.com/support/pages/node/6241394) [compliance automation, and other enhancements](https://www.ibm.com/support/pages/node/6241394) (OA59807, OA59823, OA59861, OA59862) on July 15, 2020.
- Referenced or linked topics that have not changed are not included in this document. You can find them in the publication that the chapter applies to.
- The *zSecure CARLa Command Reference* is available to licensed clients only. To access the zSecure V2.4.0 licensed documentation, you must sign in to the [IBM Security zSecure Suite Library](http://www.ibm.com/servers/resourcelink/svc00100.nsf/pages/zSecureV240Library?Opendocument&login) with your IBM ID and password. If you do not see the licensed documentation, your IBM ID is probably not yet registered. Send a mail to [zDoc@nl.ibm.com](mailto:zDoc@nl.ibm.com) to register your IBM ID.

IBM Security zSecure V2.4.0 APAR OA58509: TCP Networking

# <span id="page-4-0"></span>**Chapter 2. zSecure (Admin and) Audit User Reference Manual**

# **Chapter. Calling zSecure, section "Supported file definitions for CKRCARLA"**

The following file definition was updated:

#### **C2RSYSLG**

File that receives the redirected output from the UNIX syslog when the OPTION SYSLOGTOFILE setting is specified, or when a syslog message could not be delivered to any destination (neither primary, nor alternate). To support the line length for writing syslog messages as specified in RFC5424, specify the following values for the record format and line length: RECFM=VB,LRECL=2052. If the DD name is not allocated, SUPPRESS SYSLOG\_FALLBACK\_FILE is automatically set.

IBM Security zSecure V2.4.0 APAR OA58509: TCP Networking

# <span id="page-6-0"></span>**Chapter 3. zSecure CARLa Command Reference**

# **DESTINATION statement**

The DESTINATION statement was added:

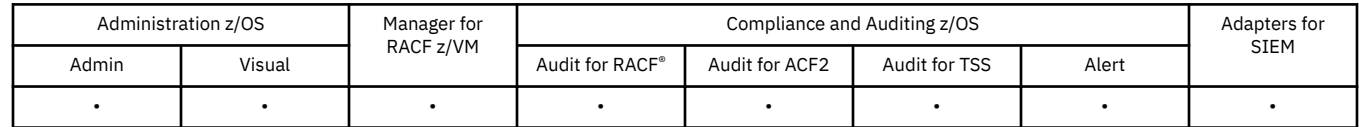

The DESTINATION statement can be used to specify a fall-back address for TCP traffic. It has the following syntax:

DESTINATION *destid* PRIMARY=*ipv4v6* ALTERNATE=*ipv4v6*

If the TCP connection is broken and cannot be recovered by re-allocating the socket, resolving the address, and connecting, then it is sent to the alternate address as soon as the primary destination's buffer is full of syslog records. The *destid* can be used instead of an *ipv4v6* specification in the OPTION SYSLOGTCP parameter. The destination ID *destid* is case sensitive.

Using a target IP address and port as both a primary and alternate destination is not supported. Specifying an IP address and optional port on a SYSLOGTCP print option parameter counts as a primary destination.

Note that the destination must be defined before it can be used as value for a SYSLOGTCP parameter.

#### **OPTION statement**

The following keywords and parameters were added:

#### **ACTIVITY\_REPORT\_INTERVAL=***minutes*

This option can be used to request a message "CKR2103 Activity report interval ended at ..." with a timestamp, issued with the indicated frequency. The message shows local time of day and CPU time spent in the interval. It is followed by continuation lines that list input records that are processed (SMF or ACCESS) and output to TCP syslog, UDP syslog, and SNMP ports, as well as alert WTOs and remedial commands that are issued in the interval. By default, this option is not set. For CKQRADAR, this option is set in CARLa specification member CKQSPECL (see SCKRCARL for default). For CKQCEF, this option is set in CARLa specification member CKQCEFP (see SCKRSAMP for sample).

#### **SYSLOGTCP=***destination***[***:port***]**

#### $SYSLOGTCP=(destination[:port], destination[:port],$

If the SYSLOGTCP= specification precedes the first NEWLIST statement or if it is specified on a NEWLIST statement that specifies the SYSLOG option, it determines the output destination for TCP SYSLOG traps.

The destination can be a name from a DNS or IP address lookup, or a destination ID that is defined by a prior DESTINATION statement. The default port is 514. For more information, see the SNMPTO= parameter description. Note that DESTINATION IDs are case sensitive.

For more information about syslog destination alternatives, see the description of the SYSLOG option for the NEWLIST statement.

#### **TCP\_BUFFER\_KB=***size*

This option can be used to help diagnose problems by varying the buffer size that is used for accumulating traffic to syslog TCP destinations. The number that is given is multiplied by 1024 to give the size in bytes. The minimum is 4; the maximum is 256. The default and recommended size is 64.

#### **TCP\_KEEPALIVE\_INTERVAL=***seconds*

This option can be used to request TCP syslog connections to exploit the KEEPALIVE option with the indicated interval in seconds. For instance, if a firewall is set to drop connections after five minutes of

idle time, dropping of connections can be prevented by adding an OPTION TCP\_KEEPALIVE\_INTERVAL=240 statement to request a four minute interval of TCP keep-alive messages. The default is 0 (no KEEPALIVE interval).

# <span id="page-8-0"></span>**Chapter 4. zSecure Alert User Reference Manual**

# **Alert configuration: specify general settings**

The following panel was updated:

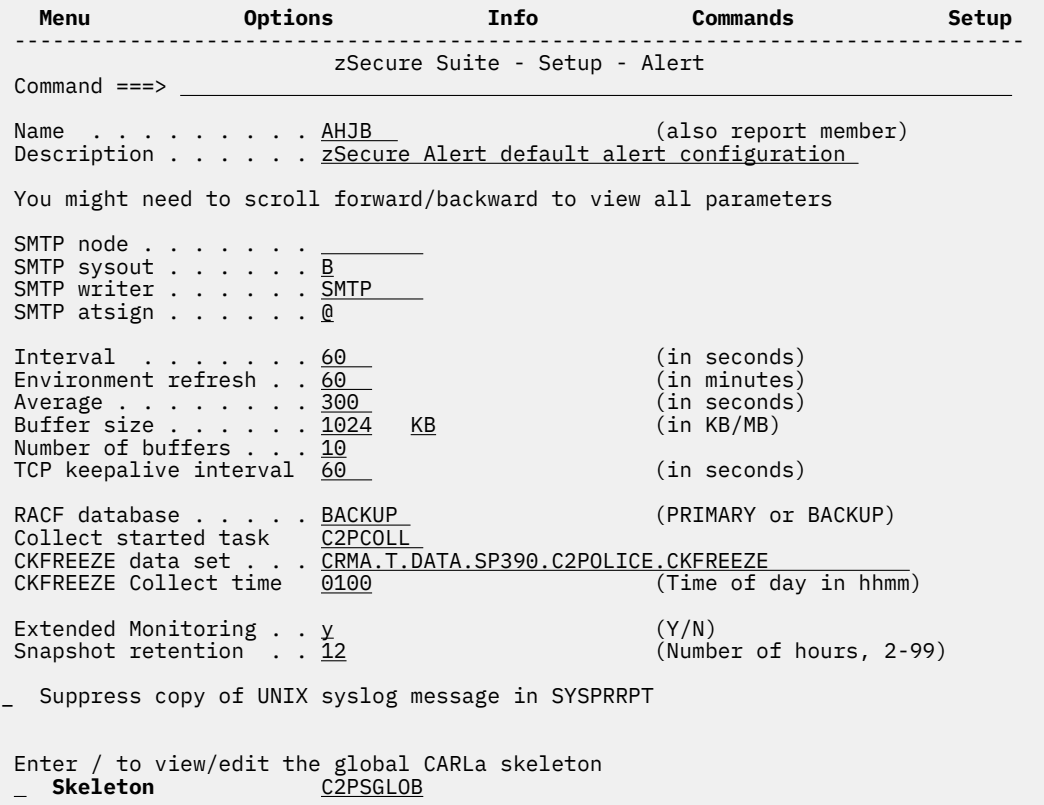

*Figure 1. Setup Alert panel: Copying the default Alert Configuration*

#### **TCP keepalive interval**

J.

Specifies the TCP keepalive interval in seconds. Blank or 0 means no keepalive interval.

IBM Security zSecure V2.4.0 APAR OA58509: TCP Networking

# <span id="page-10-0"></span>**Chapter 5. zSecure Messages Guide**

The following messages were updated or added:

**CKR1235 Start of data analysis interval** *number* **at** *time*

# **Explanation**

This message indicates that a new pass of processing has started after receiving a soft end-of-file condition.

# **Severity**

#### 00

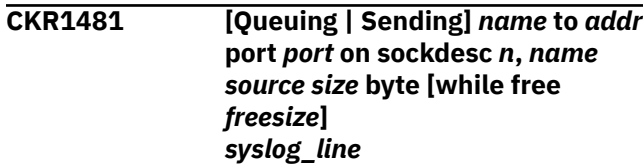

# **Explanation**

Indicates the destination for a syslog message. It also shows the syslog message EBCDIC encoding. However, the information is sent in UTF-8 format.

The *addr* format corresponds to the IP stack for creating the socket descriptor. If the IPv6 stack is available, IPv4 address are mapped to the IPv6 socket and shown in the following format: ::FFFF:n.n.n.n where n.n.n.n is the IPv4 address. The following examples show the different message formats for IPv4 and IPv6:

# **Message for an IPv4 address mapped to an IPv6 stack for a UDP destination:**

CKR1481 00 Sending IPV6V4 to ::FFFF:127.0.0.1 port 514 on sockdesc 0, IPV6V4 at SYSIN line 6 - 245 byte

#### **Message for an IPv6 stack:**

CKR1481 00 Sending IPV6V4 to ::1 port 514 on sockdesc 0, IPV6V4 at SYSIN line 6 - 245 byte

#### **Message for an IPv4 stack:**

CKR1481 00 Sending IPV4LCL to 127.0.0.1 port 514 on sockdesc 0, IPV4LCL at SYSIN line 6 - 245 byte

# **Severity**

00

**CKR1483 Syslog message** *name* **has more than 1 line,** *name source*

*syslog\_line\_1 syslog\_line\_2*

#### **Explanation:**

Notification that a syslog message sends only the first line.

## **User response:**

Change the message to reduce it to one line.

# **Severity**

12

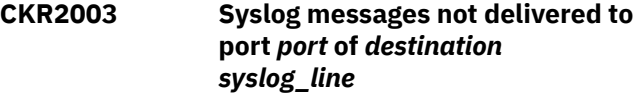

# **Explanation:**

This message shows the messages that were dropped because the destination could not be reached while the buffer space got filled up. This message can be suppressed so that the JES spool space is not filled in the event of a network breakdown. For CKQRADAR that is in member CKQSPECL.

#### **User response:**

Use SUPPRESS SYSLOG\_FALLBACK\_FILE to suppress this behavior.

# **Severity**

08

**CKR2004 Failed to deliver** *number* **bytes in** *number* **messages to port** *port* **of** *IPdestination*

# **Explanation:**

This message is issued at program end or just before program restart. It shows the number of syslog messages that are lost during the current restart interval for the indicated destination. There is one message per destination that lost a syslog message in the current restart interval.

# **Severity**

#### 08

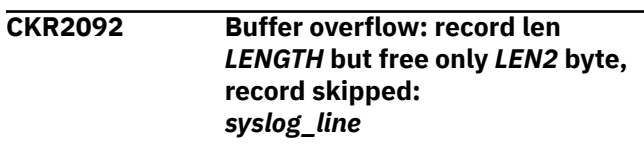

**Explanation:**

This message documents an unexpected condition encountered during the buffering operation. The message can be suppressed.

#### **User response:**

See the [IBM Support Community](https://www.ibm.com/mysupport/) for possible maintenance associated with this message. If you cannot find applicable maintenance, follow the procedures described in Contacting IBM Support to report the problem.

# **Severity**

08

**CKR2093 TCP write socket error sockdesc** *num* **failed RC** *nn* **[***meaning***] reason** *qqqq rrrrx* **[***meaning***] of port** *port* **of** *destination*

#### **Explanation:**

This message gives diagnostic information for a potentially recoverable write failure on a TCP connection involving the socket level, for example for SYSLOGTCP.

#### **User response:**

Look for subsequent messages for the same socket number (sockdesc) to understand whether the retry was successful.

# **Severity**

04

#### **CKR2099 Real time security event monitoring started [at** *timestamp***]**

#### **Explanation:**

This WTO message is issued with routing code 9 to help automated operations scripts keep track of the security event monitoring. It is not issued during the hourly RESTART; the SMF feed has no gap during a restart. The SYSPRINT and SYSTERM versions have the local timestamp added at the end.

# **Severity**

00

### **CKR2101 BPX***n***OPT setsockopt TCP\_KEEPALIVE failed on socket** *sockdesc unix error*

#### **Explanation:**

A UNIX error occurred during a setsockopt call to set the TCP KEEPALIVE socket option to the OPTION TCP\_KEEPALIVE\_INTERVAL value. This message can be suppressed.

#### **User response:**

See your UNIX system codes book to determine the cause and actions.

# **Severity**

08

#### **CKR2102 BPX***n***OPT setsockopt SO\_KEEPALIVE active failed on socket** *sockdesc unix error*

#### **Explanation:**

A UNIX error occurred during a setsockopt call to request the connection to be tested periodically. This message can be suppressed.

#### **User response:**

See your UNIX system codes book to determine the cause and actions.

# **Severity**

#### 08

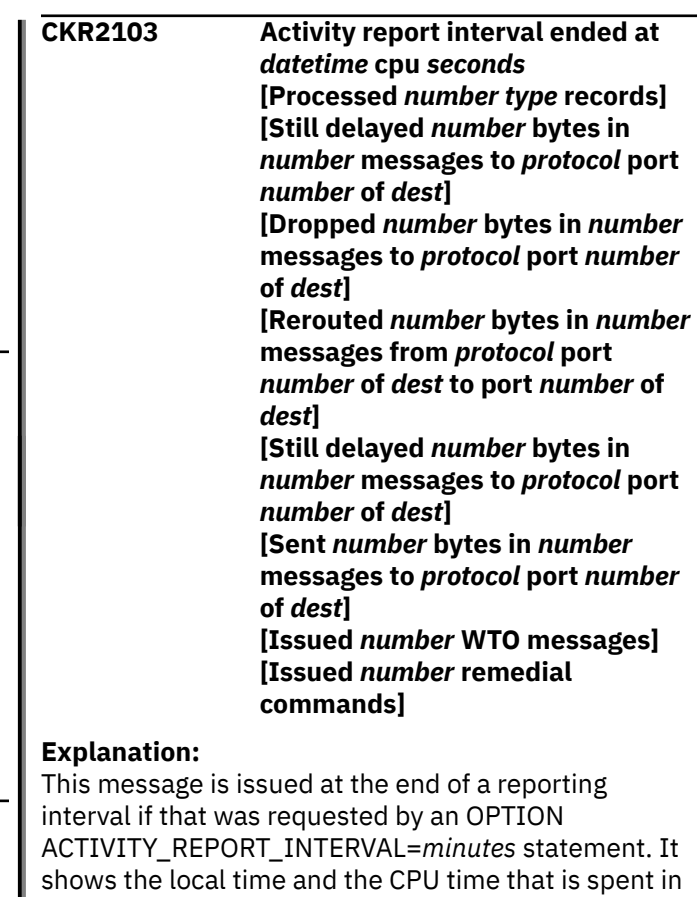

the interval (for the first reporting interval this is since the start of the restart interval). It is followed by optional detail lines for various possible types of activity; these lines are shown only if that type of activity occurred during the interval.

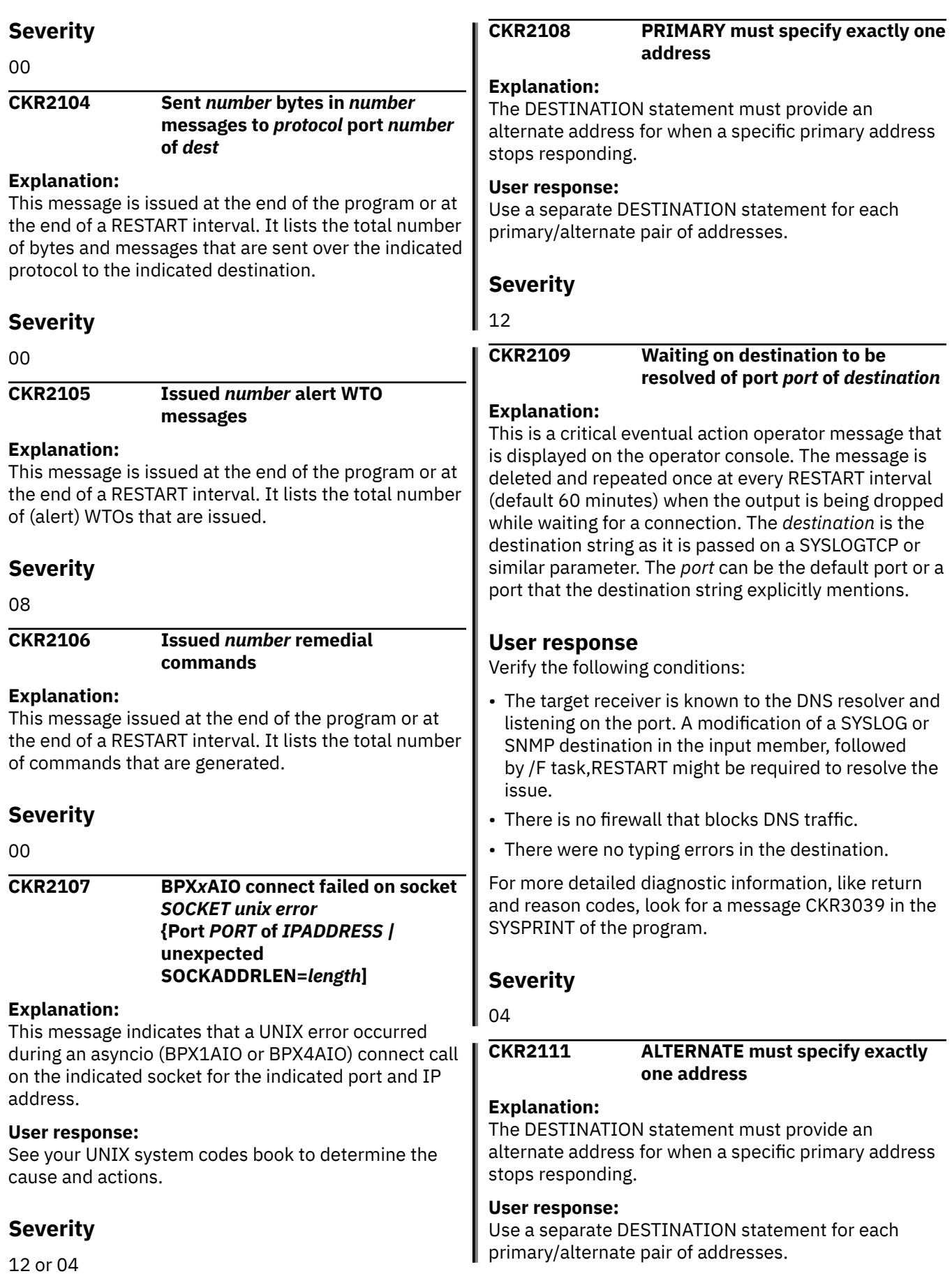

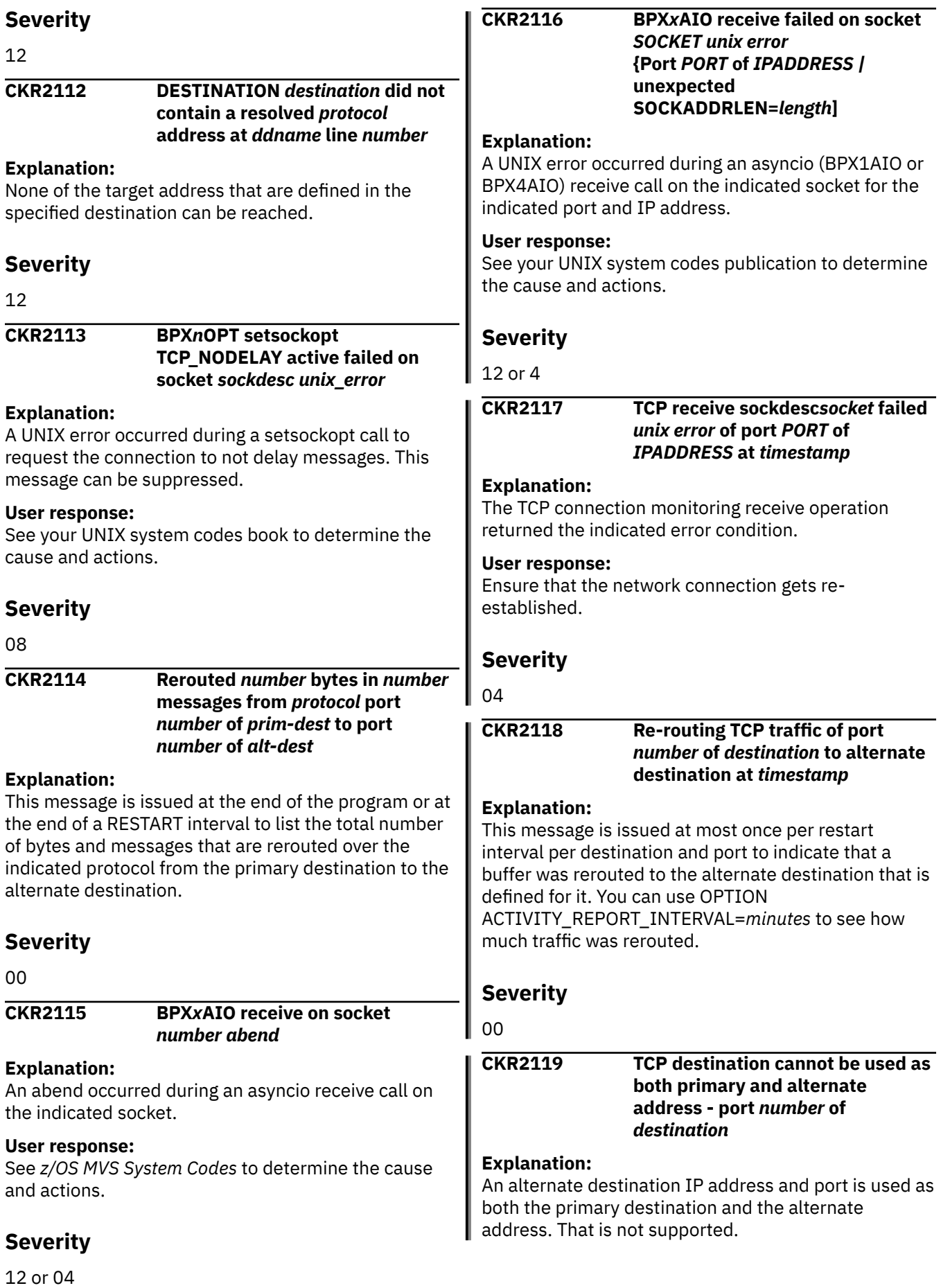

# **Severity**

#### 12

#### **CKR2531 CKRPRTR.CKRCONN Unexpected state** *STATE* **of port** *port* **of** *destination*

#### **Explanation:**

This message indicates an unexpected condition that the program likely cannot recover from.

### **User response:**

See the [IBM Support Community](https://www.ibm.com/mysupport/) for possible maintenance associated with this message. If you cannot find applicable maintenance, follow the procedures described in Contacting IBM Support to report the problem.

# **Severity**

24

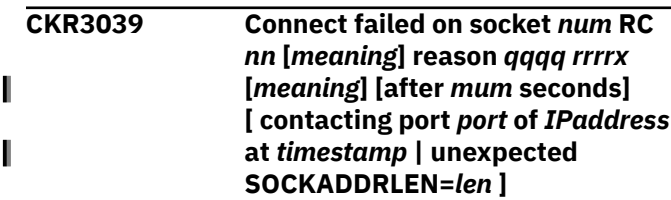

# **Explanation**

This shows a failure to connect to a remote port. Maybe a firewall blocks the connection, or the destination service is not available, or the port or IP address is incorrect. This message indicates that a BPX1CON or BPX4CON call failed with the indicated return code in decimal and the reason code split into reason code qualifier *qqqq* and reason code *rrrr*, both in hexadecimal. For well-known return codes and reason codes, the numeric values are followed by an explanatory string.

The severity of this message depends on whether this is a retry or an initial attempt, and what the environment is. A job step program gives RC 12 on first attempt.

# **User response**

Look for other return and reason codes in the *z/OS® UNIX System Services Messages and Codes* reference manual available from the [IBM Knowledge Center for](http://www.ibm.com/support/knowledgecenter/SSLTBW) [z/OS](http://www.ibm.com/support/knowledgecenter/SSLTBW). Verify IP address and port number are correct. Verify the destination is actually listening on the port. Verify there is no firewall in between that blocks the traffic.

# **Severity**

4 or 12

### **CKR3040 Connect on socket** *num* **succeeded to** *destination***, port** *port* **of** *family* **address** *IPaddress* **at** *timestamp* **[after** *number* **seconds]**

# **Explanation**

This logs the successful TCP connection from the indicated socket descriptor number to the *destination* as specified on a destination keyword like SYSLOGTCP. It also shows the port, socket family, and resolved IP address.

# **Severity**

# 00

# **CKR3041 Waiting for connection to port** *port* **of** *destination*

# **Explanation:**

This is a critical eventual action operator message that is displayed on the operator console. The message is deleted and repeated once every RESTART interval (default 60 minutes) when the output is being dropped while waiting for a connection. The *destination* is the destination string as it is passed on a SYSLOGTCP or similar parameter. The *port* can be the default port or a port that is explicitly mentioned in the *destination* string.

# **User response**

Verify the following conditions:

- The target receiver is active and listening on the port. A restart of the application might be required to resolve the issue.
- There is no firewall that blocks traffic.
- There were no typing errors in the destination or port.

For more detailed diagnostic information, like return and reason codes, look for a message CKR3039 in the SYSPRINT of the program.

# **Severity**

04

#### **CKR3043 TCP write for sockdesc** *num* **failed RC** *nn* **[***meaning***] reason** *qqqq rrrrx* **[***meaning***] of port** *number* **of** *destination*

# **Explanation**

This message gives diagnostic information for an unrecoverable write failure on a TCP connection, for example for SYSLOGTCP.

# **User response**

Check whether the connection was successfully recovered.

# **Severity**

04

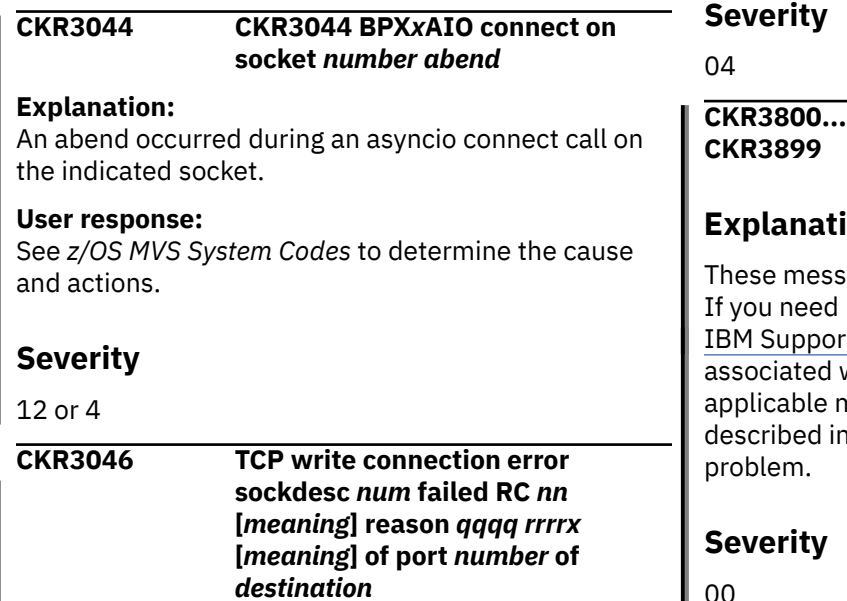

# **Explanation**

This message gives diagnostic information for a potentially recoverable write failure on a TCP

connection, for example for SYSLOGTCP. Look for subsequent messages for the same socket number (sockdesc) to understand whether the retry was successful.

The severity is 4 because waiting for the connection and attempting to reconnect might remove the error condition.

# **User response**

Check whether the connection was successfully recovered.

*message*

# **i**on

ages are in response to debugging options. information about these messages, see the rt Community for possible maintenance with this message. If you cannot find maintenance, follow the procedures n Contacting IBM Support to report the

 $\vert$  00

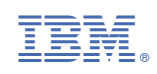